## **ОБРАЗОВАТЕЛЬНОЕ ЧАСТНОЕ УЧРЕЖДЕНИЕ ДОПОЛНИТЕЛЬНОГО ПРОФЕССИОНАЛЬНОГО ОБРАЗОВАНИЯ "ЦЕНТР ОБУЧЕНИЯ "СПЕЦИАЛИСТ" УНЦ ПРИ МГТУ ИМ. Н.Э. БАУМАНА (ОЧУ ДПО «СПЕЦИАЛИСТ»)**

123242, город Москва, улица Зоологическая, дом 11, строение 2, этаж 2, помещение №I, комната №12, ИНН 7701168244, ОГРН 1127799002990

Утверждаю: Директор ОЧУ ДПО «Специалист» Д.Ю.Звездочкин/  $\frac{6}{2}$ 2 гола

# **Дополнительная профессиональная программа профессиональной переподготовки** «**Linux. Уровень 1. Основы администрирования системы»**

город Москва

Программа «Linux. Уровень 1. Основы администрирования системы» разработана в соответствии с требованиями Профессионального Стандарта

Повышение квалификации слушателей, осуществляемое в соответствии с программой, проводится с использованием модульного принципа построения учебного плана с применением различных образовательных технологий, в том числе дистанционных образовательных технологий и электронного обучения в соответствии с законодательством об образовании.

Дополнительная профессиональная программа повышения квалификации, разработана образовательной организацией в соответствии с законодательством Российской Федерации, включает все модули, указанные в учебном плане.

Содержание оценочных и методических материалов определяется образовательной организацией самостоятельно с учетом положений законодательства об образовании Российской Федерации.

Структура дополнительной профессиональной программы соответствует действующим нормативно-правовым актам:

- ФЗ №273 «Об образовании в Российской Федерации», приказу Минобрнауки России от 1 июля 2013 г.;

 - Приказ Министерства образования и науки Российской Федерации от 1 июля 2013 г. N 499 «Об утверждении Порядка организации и осуществления образовательной деятельности по дополнительным профессиональным программам».

Объем дополнительной профессиональной программы вне зависимости от применяемых образовательных технологий, должен быть не менее 16 академических часов. Сроки ее освоения определяются образовательной организацией самостоятельно.

Формы обучения слушателей (очная, очно-заочная, заочная) определяются образовательной организацией самостоятельно.

К освоению дополнительных профессиональных программ допускаются:

- лица, имеющие среднее профессиональное и (или) высшее образование;

- лица, получающие среднее профессиональное и (или) высшее образование.

Для определения структуры дополнительной профессиональной программы и трудоемкости ее освоения может применяться система зачетных единиц. Количество зачетных единиц по дополнительной профессиональной программе устанавливается организацией.

Образовательная деятельность слушателей предусматривает следующие виды учебных занятий и учебных работ: лекции, практические и семинарские занятия, лабораторные работы, круглые столы, мастер-классы, мастерские, деловые игры, ролевые игры, тренинги, семинары по обмену опытом, выездные занятия, консультации, выполнение аттестационной, дипломной, проектной работы и другие виды учебных занятий и учебных работ, определенные учебным планом.

Правила внутреннего распорядка обучающихся регулируются лицензией на осуществление образовательной деятельности № 039441 (бланк серия СР77Л01 № 0010312, регистрационный номер лицензии Л035-01298-77/00182700), от 20.06.2018 года "Центр обучения "Специалист" УНЦ при МГТУ им Н.Э. Баумана", а также другими локальными актами организации, регулирующими образовательную деятельность.

**Аннотация**. В процессе обучения слушатели получат необходимые знания для того, чтобы стать системным администратором и освоить операционную систему Linux, в том числе особенности установки, настройки и администрирования Linux.

**Цель программы**: программа повышения квалификации направлена на совершенствование и (или) получение новой компетенции, необходимой для профессиональной деятельности, и (или) повышение профессионального уровня в рамках имеющейся квалификации. Цель курса - предоставить слушателям комплекс знаний и практических навыков для работы системным администратором Linux.

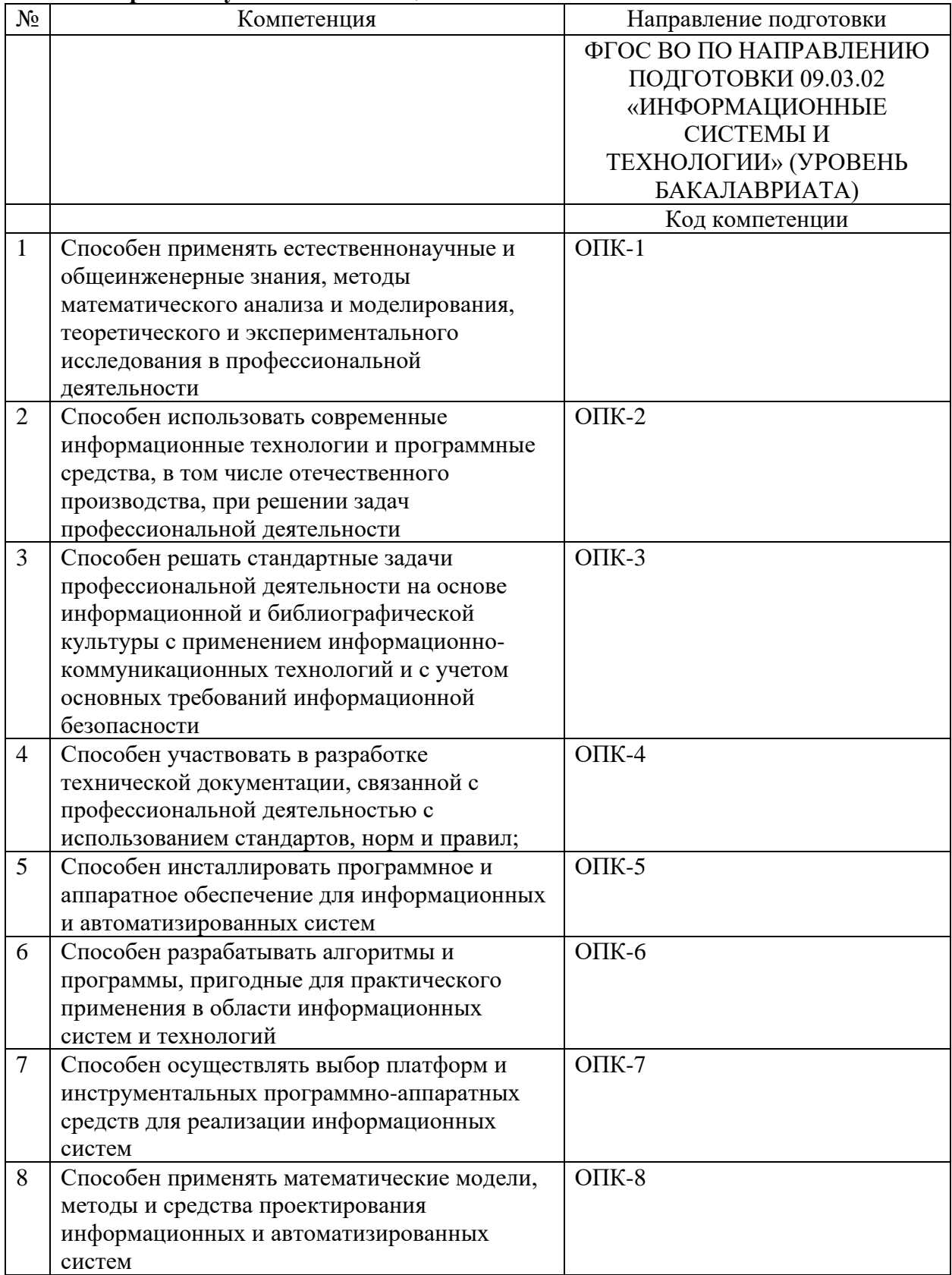

## **Совершенствуемые компетенции**

## **Совершенствуемые компетенции**

Совершенствуемые компетенции в соответствии с трудовыми фикциями профессионального стандарта 06.026 «Системный администратор информационнокоммуникационных систем» утвержден Приказом Министерства труда и социальной защиты Российской Федерации от 29.09.2020 № 680н

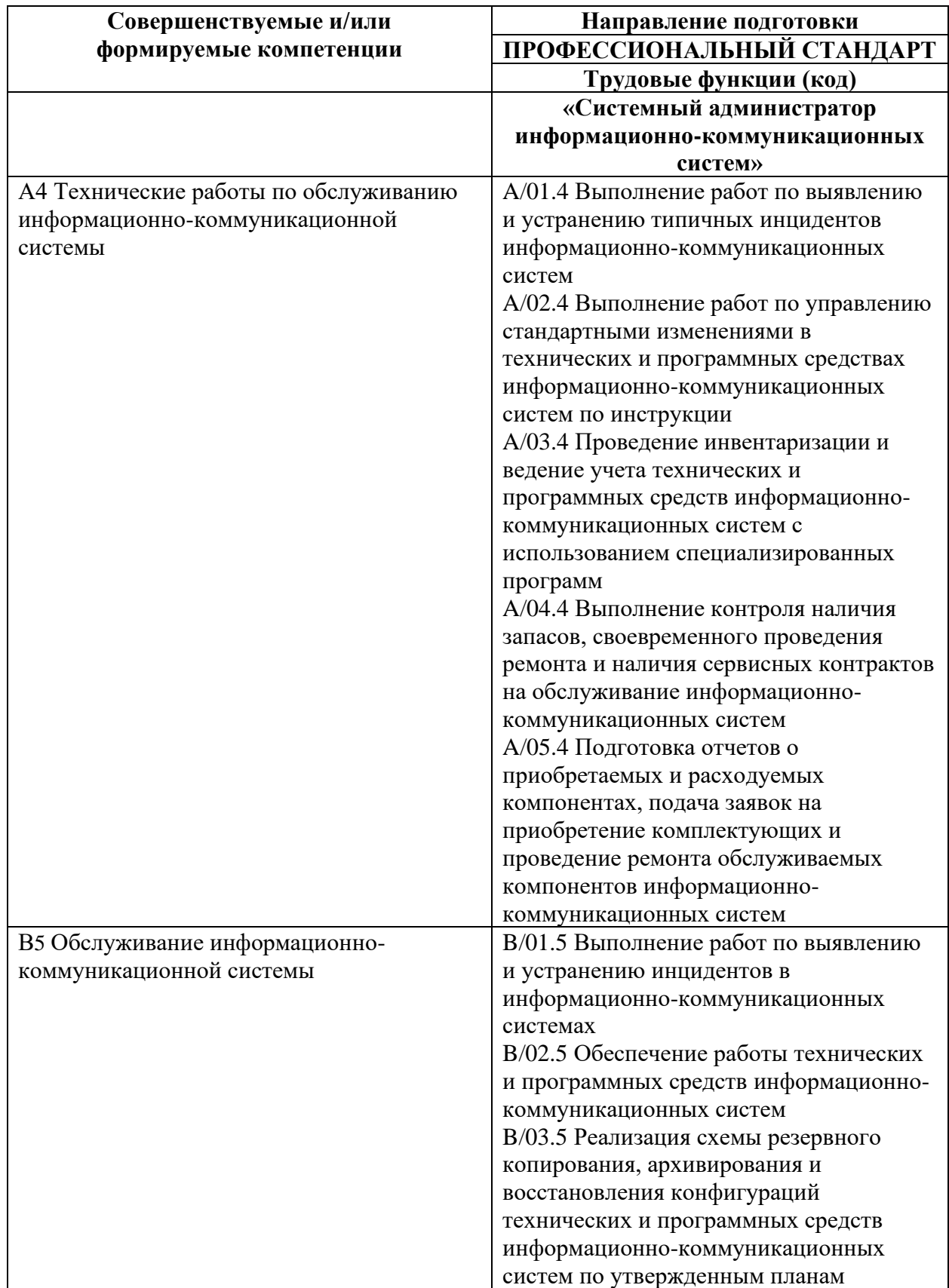

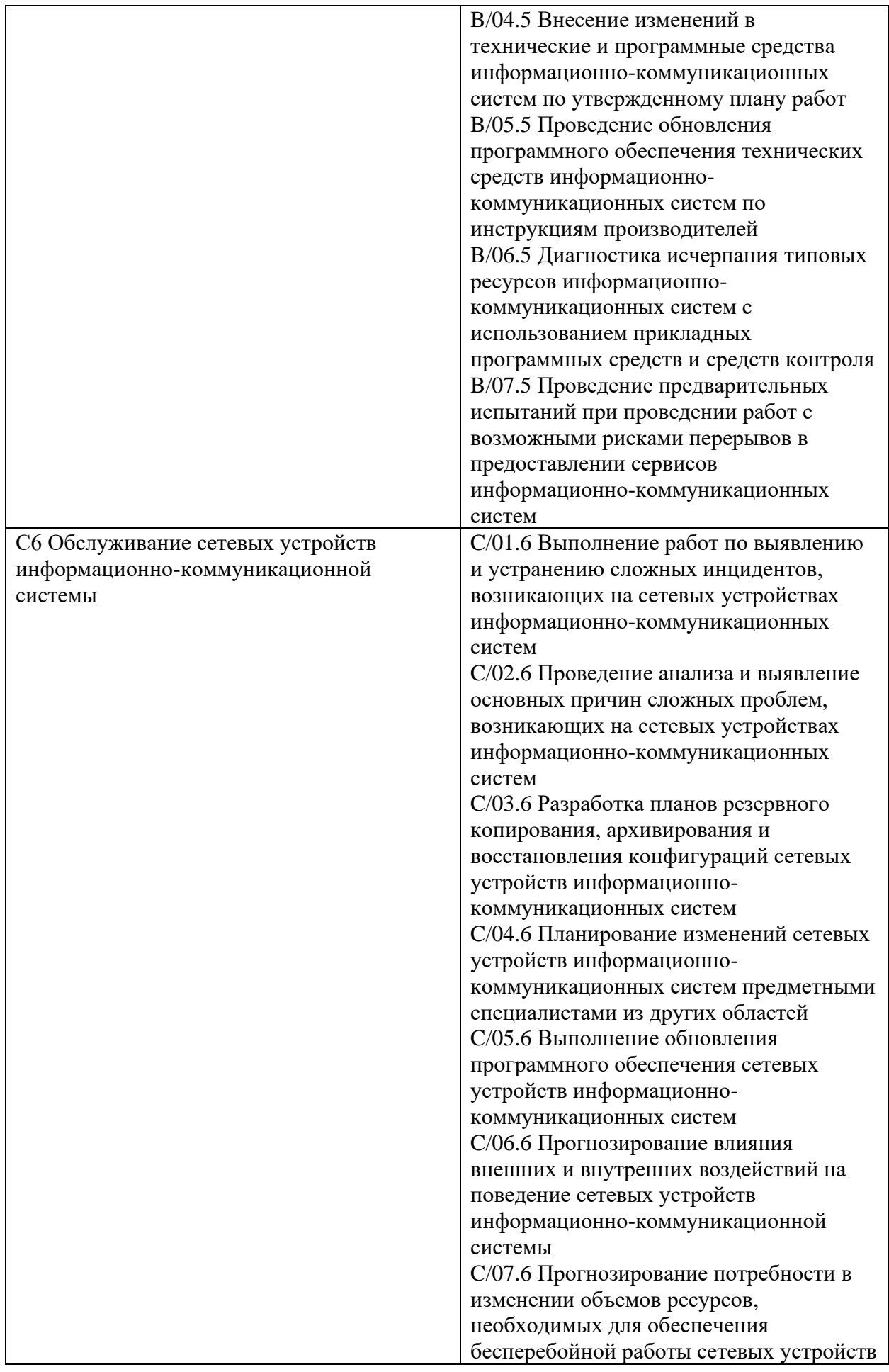

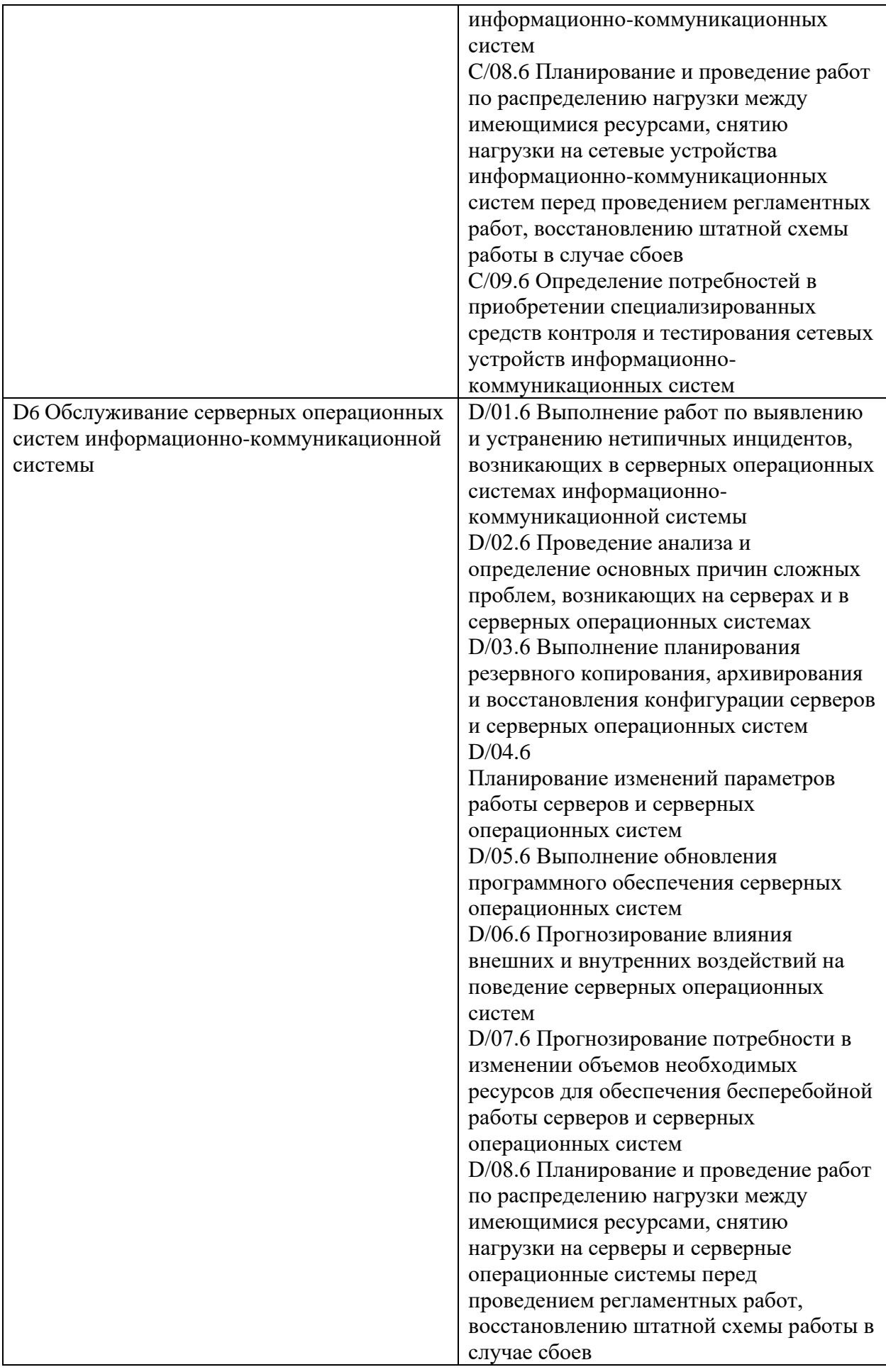

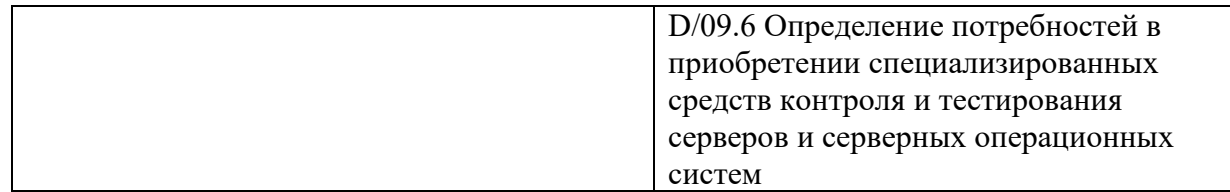

#### **После окончания обучения Слушатель будет знать:**

- Основные характеристики популярных дистрибутивов Linux
- Методы тестирования сети
- Модель безопасности Linux/UNIX
- Варианты установки ПО в Linux
- Системы управления и инициализации Linux
- Варианты организации файловых систем в Linux
- Стратегии резервного копирования
- Решения по оптимизации производительности системы
- Архитектуру графического пользовательского интерфейса в Linux

## **После окончания обучения Слушатель будет уметь:**

- Выбрать подходящий под задачу дистрибутив Linux
- Настраивать параметры сети и подключение к Интернет
- Управлять пользователями и группами
- Устанавливать ПО из исходных текстов и пакетов
- Обновлять систему и ПО
- Управлять запуском сервисов
- Использовать средства мониторинга системы
- Выполнять задачи по расписанию
- Выполнять резервное копирование и восстановление
- Настраивать графическую подсистему
- Анализировать производительность системы

#### **Учебный план**

**Категория слушателей**: Данный курс предназначен для ИТ инженеров, которым требуется освоить операционную систему Linux.

**Уровень образования:** дополнительное профессиональное образование: повышение квалификации/ профессиональная переподготовка.

**Требования к предварительной подготовке**: Успешное окончание курса «Основы сетей, сетевые операционные системы и практикум Wi - Fi», или эквивалентная подготовка.

**Срок обучения**: 24 академических часа в группе с преподавателем, 12 академических часов самостоятельных занятий в аудитории (СРС).

**Форма обучения**: очная, очно-заочная, заочная. По желанию слушателя форма обучения может быть изменена и/или дополнена.

**Режим занятий**: утренний, дневной, вечерний, группы выходного дня, онлайн

#### **Документ, выдаваемый после завершения обучения**:

Удостоверение о повышении квалификации; Свидетельство о прохождении курсов.

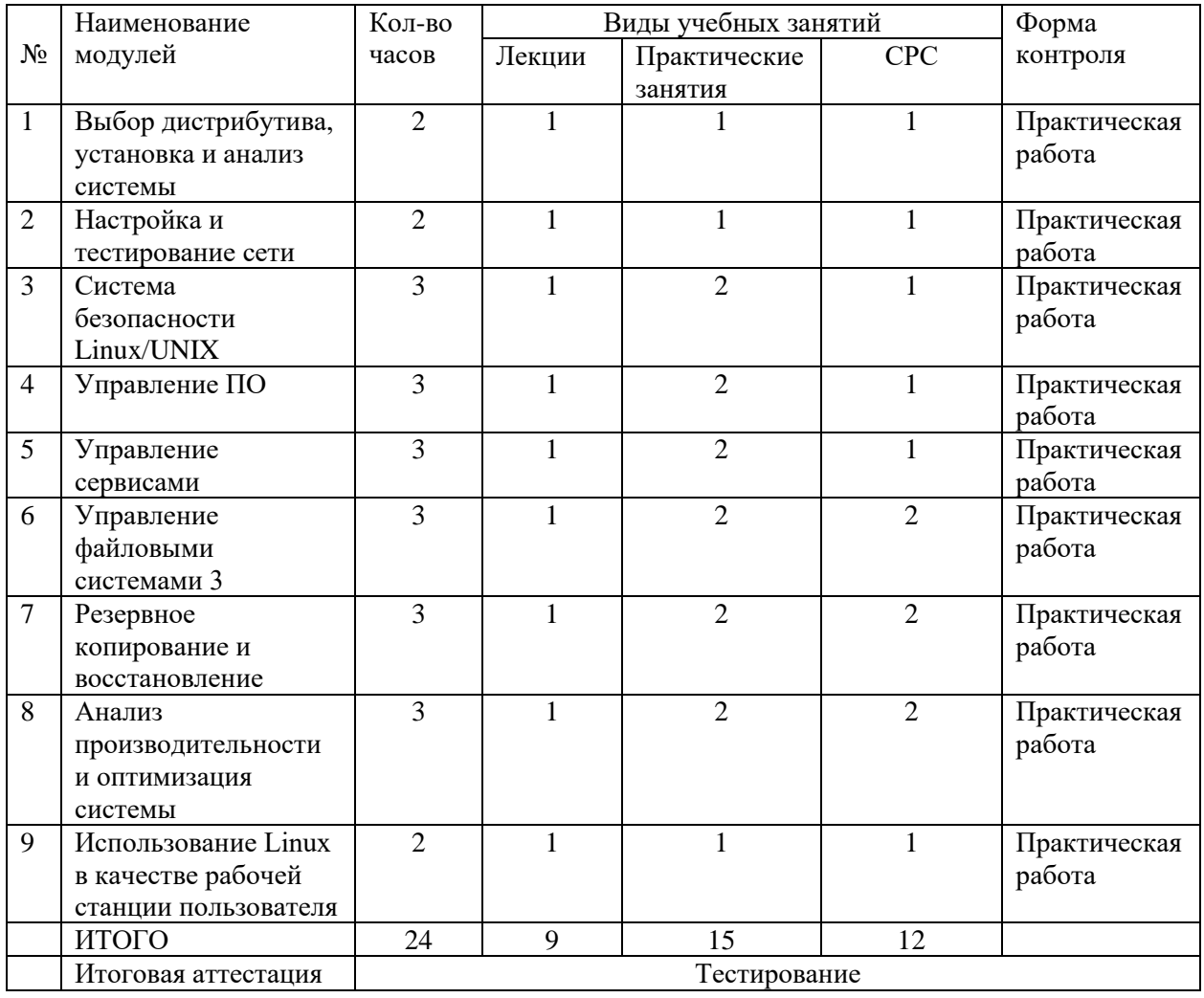

Для всех видов аудиторных занятий академический час устанавливается продолжительностью 45 минут.

Количество аудиторных занятий при очно-заочной форме обучения составляет 20- 25% от общего количества часов.

#### **Календарный учебный график**

Календарный учебный график формируется при осуществлении обучения в течение всего календарного года. По мере набора групп слушателей по программе составляется календарный график, учитывающий объемы лекций, практики, самоподготовки.

![](_page_7_Picture_385.jpeg)

#### **Учебная программа**

![](_page_7_Picture_386.jpeg)

![](_page_8_Picture_277.jpeg)

![](_page_9_Picture_228.jpeg)

#### **Организационно-педагогические условия**

Соблюдение требований к кадровым условиям реализации дополнительной профессиональной программы:

а) преподавательский состав образовательной организации, обеспечивающий образовательный процесс, обладает высшим образованием и стажем преподавания по изучаемой тематике не менее 1 года и (или) практической работы в областях знаний, предусмотренных модулями программы, не менее 3 (трех) лет;

б) образовательной организацией наряду с традиционными лекционносеминарскими занятиями применяются современные эффективные методики преподавания с применением интерактивных форм обучения, аудиовизуальных средств, информационнотелекоммуникационных ресурсов и наглядных учебных пособий.

Соблюдение требований к материально-техническому и учебно-методическому обеспечению дополнительной профессиональной программы:

а) образовательная организация располагает необходимой материально-технической базой, включая современные аудитории, библиотеку, аудиовизуальные средства обучения, мультимедийную аппаратуру, оргтехнику, копировальные аппараты. Материальная база соответствует санитарным и техническим нормам и правилам и обеспечивает проведение всех видов практической и дисциплинарной подготовки слушателей, предусмотренных учебным планом реализуемой дополнительной профессиональной программы.

б) в случае применения электронного обучения, дистанционных образовательных технологий каждый обучающийся в течение всего периода обучения обеспечивается индивидуальным неограниченным доступом к электронной информационно образовательной среде, содержащей все электронные образовательные ресурсы, перечисленные в модулях дополнительной профессиональной программы.

#### **Формы аттестации и оценочные материалы**

Образовательная организация несет ответственность за качество подготовки слушателей и реализацию дополнительной профессиональной программы в полном объеме в соответствии с учебным планом.

Оценка качества освоения слушателями программы курса включает текущий контроль успеваемости и промежуточную аттестацию.

Слушатели, успешно освоившие программу курса и прошедшие промежуточную аттестацию, получают удостоверение о повышении квалификации, а также допускаются к освоению следующего курса, входящего в состав дипломной программы (ДПП подготовки).

Слушателям, не прошедшим промежуточной аттестации или получившим на промежуточной аттестации неудовлетворительные результаты, а также лицам, освоившим часть курса и (или) отчисленные из образовательной организации, выдается справка об обучении или о периоде обучения по образцу, самостоятельно устанавливаемому образовательной организацией.

К итоговой аттестации по ДПП переподготовки допускаются только те слушатели, которые сдали промежуточную аттестацию по всем курсам (включая данный), входящим в дипломную программу (ДПП переподготовки).

Промежуточная аттестация проводится по форме выполнения задания в соответствии с учебным планом. Результаты промежуточной аттестации заносятся в соответствующие документы. Результаты промежуточной аттестации слушателей ДПП выставляются по двух бальной шкале («зачтено»/ «не зачтено»). «Зачтено» выставляется, если слушатель набирает не менее 70% баллов (правильных ответов и/или выполненных заданий).

**Учебно-методическое обеспечение и информационное обеспечение программы (литература)** 

**Нормативно-правовые документы, дополнительная литература**: авторские наработки преподавателя.

#### **Интернет-ресурсы:**

http://wiki.val.bmstu.ru/doku.php?id=администрирование операционных систем uni

**Материально-технические условия реализации программы**: чехол одноразовый на наушник, файл-вкладыш А4, тетрадь, ручка

## **Текущая аттестация (выполнение практических/лабораторных работ по модулям)**

#### **Модуль 1.**

x

Установка операционной системы Выбор оборудования Установка систем Debian Анализ установленной системы Управление модулями и переменными ядра

#### **Модуль 2.**

Настройка сети в системе Команды для настройки сети (ifconfig, iproute2) Файлы конфигурации сети в различных дистрибутивах Команды для диагностики и тестирования сети (iperf, nslookup, tcpdump)

#### **Модуль 3.**

Управление учетными записями Управление пользователями и группами Утилиты управления доступом Повышение привилегий в системе (setuid, su, sudo)

#### **Модуль 4.**

Установка программного обеспечения Управление процессами и сигналы Добавление своего сервиса в систему загрузки systemd Регистрация действий сервисов (syslog, rsyslog, journald)

#### **Модуль 5.**

Управление запуском сервисов Установка ПО из исходных текстов Установка ПО из пакетов (dpkg, rpm) Использование менеджеров пакетов и репозиториев (apt, yum) Обновление системы и ПО

#### **Модуль 6.**

Добавление нового диска в систему

#### **Модуль 7.**

Настройка резервного копирования системы Использование классических утилит для резервного копирования (dd, dump/restore, tar, cpio) Использование средств удаленного копирования (scp, rsync) Настройка периодического выполнения заданий (cron, anacron, at, systemd/Timers)

#### **Модуль 8.**

Поиск причин снижения производительности системы Анализ производительности системы Стресс тестирование нагрузки на CPU, RAM, HDD, сеть

#### **Модуль 9.**

Настройка Linux Desktop Локализация системы Установка графического интерфейса Управление оконными менеджерами

#### **Итоговая аттестация по курсу (тестирование):**

Аттестация проводится в виде теста на последнем занятии или на основании оценок практических работ, выполняемых во время обучения на курсе. Для успешной сдачи теста Вам нужно правильно ответить на 25 вопросов из 30.

#### **Вопрос 1**

Для установки пакетов из репозитория в дистрибутивах на основе Red Hat используется утилита

Выберите один ответ: apt dpkg rpm yum

## **Вопрос 2**

Для автоматического запуска сервиса, можно использовать команду Выберите один ответ: service systemctl sysctl

## **Вопрос 3**

Для автоматического запуска сервиса, можно добавить его команду в Выберите один ответ: /etc/rc.local /etc/init.d/ /etc/rc?.d/

#### **Вопрос 4**

Пароли пользователей хранятся в системе в Выберите один ответ: зашифрованном виде в виде хеша в открытом виде в скрытом виде

#### **Вопрос 5**

Какая команда управляет маской доступа к файлу? Выберите один ответ: umask chmod chown chmask

## **Вопрос 6**

Бит x в маске доступа для каталога определяет права на Выберите один ответ: выполнение файла доступ к атрибутам файлов удаление файлов

#### **Вопрос 7**

Для работы графических приложений может быть использована библиотека Выберите один ответ: XDM XFCE X Xorg

## **Вопрос 8**

Для управления графическими приложениями может быть использован пакет Выберите один ответ: XDM XFCE X

Xorg

## **Вопрос 9**

Для отображения графических приложений может быть использована программа Выберите один ответ: XDM

XFCE X Xorg

## **Вопрос 10**

Какой файл используется подсистемой разрешения имен DNS Выберите один ответ: /etc/resolv.conf /etc/network/interfaces /etc/hosts

## **Вопрос 11**

Какая команда НЕ содержит информации о ядре системы? Выберите один ответ: dmesg uname lshw

## **Вопрос 12**

Какой командой можно посмотреть состояние сетевых интерфейсов? Выберите один ответ: ip ping ipconfig

## **Вопрос 13**

Для разбиения накопителя на разделы используется утилита Выберите один ответ: mount mkfs fdisk

## **Вопрос 14**

Для создания файловой системы в разделе используется утилита Выберите один ответ: mount mkfs fdisk

## **Вопрос 15**

Для отмонтирования раздела используется утилита Выберите один ответ: unmount umount dismount

## **Вопрос 16**

Комбинация клавиш Ctrl-C приведет к тому, что Выберите один ответ: текущий процесс получит сигнал INT текущий процесс обнаружит символ конца файла текущий процесс немедленно завершится текущий процесс получит сигнал TSTP

## **Вопрос 17**

Комбинация клавиш Ctrl-D приведет к тому, что Выберите один ответ: текущий процесс получит сигнал INT текущий процесс обнаружит символ конца файла текущий процесс немедленно завершится текущий процесс получит сигнал TSTP

#### **Вопрос 18**

Как, чаще всего, интерактивные процессы обрабатывают сигнал HUP? Выберите один ответ: освобождают терминальную линию перечитывают файл конфигурации корректно завершают свое выполнение завершают свое выполнение без обработки сигнала

#### **Вопрос 19**

Rolling release обозначает систему, в которой обновления устанавливают Выберите один ответ: новые версии пакетов обновления текущих версий пакетов

#### **Вопрос 20**

Source-based дистрибутив обозначает систему, в которой Выберите один ответ: ПО устанавливается из исходных текстов ПО устанавливается из скомпилированных пакетов ПО распространяется в виде контейнеров

## **Вопрос 21**

Загрузка операционной системы начинается с Выберите один ответ: POST MBR **GRUB** INIT

#### **Вопрос 22**

Какой ключ команды tail позволяет "в онлайне" наблюдать процесс появления новых записей в файле?

Выберите один ответ:

- -n
- -f

-v

-q

#### **Вопрос 23**

Команда du используется для Выберите один ответ: анализа размера занятой области в разделе диска анализа сколько места занимают файлы в каталоге создания дампа содержимого файла

## **Вопрос 24**

Команда df используется для Выберите один ответ: анализа размера занятой области в разделе диска анализа сколько места занимают файлы в каталоге очистки содержимого диска

## **Вопрос 25**

Почему бытует мнение, что Linux это не UNIX? Выберите один ответ: в Linux используется bash а в UNIX используется sh в Linux используется язык программирования "C++" а в UNIX используется язык программирования "C" в Linux не используется стандарт POSIX в Linux не используются исходные тексты UNIX

## **Вопрос 26**

Что общего между Linux и UNIX? Выберите один ответ: Linux и UNIX появились в 70-х годах прошлого века Linux и UNIX поддерживаю только текстовый интерфейс пользователя в Linux и UNIX используется стандарт POSIX в Linux используются исходные тексты UNIX

## **Вопрос 27**

Традиционно, предком всех процессов в Linux являлся Выберите один ответ: POST MBR **GRUB** INIT

## **Вопрос 28**

Для монтирования раздела к системе используется утилита Выберите один ответ: mount mnt mdisk

#### **Вопрос 29**

Какая команда управляет владельцами файла? Выберите один ответ: umask

chmod chown chmask

## **Вопрос 30**

Binary based дистрибутив обозначает систему, в которой Выберите один ответ:

ПО устанавливается из исходных текстов

ПО устанавливается из скомпилированных пакетов

ПО распространяется в виде контейнеров